## **HOJA DE TRABAJO nº 9. MEDIDA DE UNA ALTURA INACCESIBLE APLINCANDO EL TEOREMA DE THALES**

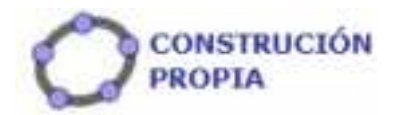

Construye un archivo similar al del dibujo para determinar la altura de un árbol midiendo su sombra.

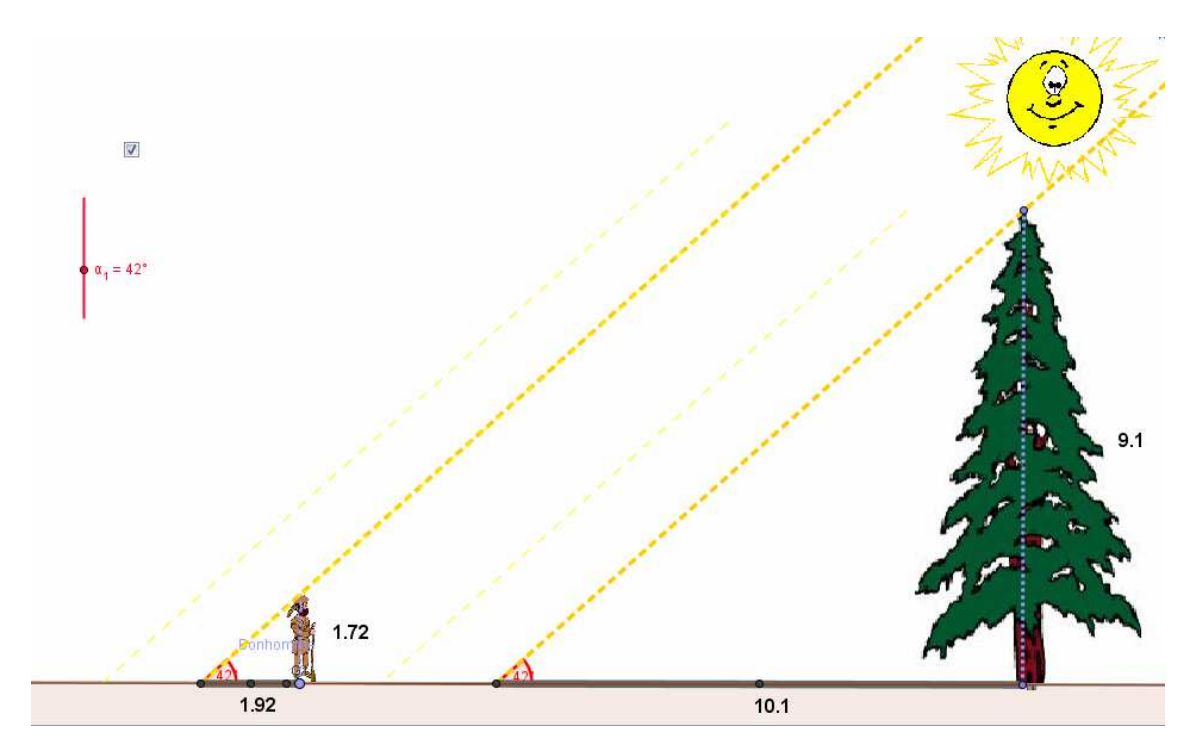

Debes poder modificar la longitud de la sombra así como la altura del individuo que haga la medición y debe aparecer el resultado.

## **Guarda el archivo con el nombre h9arbol.ggb**